Vivekananda College of Engineering & Technology

[A Unit of Vivekananda Vidyavardhaka Sangha Puttur ®] Affiliated to Visvesvaraya Technological University Approved by AICTE New Delhi & Recognised by Govt of Karnataka

TCP03 Rev 1.2 CS 30/06/2018

# **COURSE LABORATORY MANUAL**

## 1. EXPERIMENT NO: 10

#### 2. TITLE: **LOCALLY WEIGHTED REGRESSION ALGORITHM**

3. LEARNING OBJECTIVES:

- Make use of Data sets in implementing the machine learning algorithms.
- Implement ML concepts and algorithms in Python

#### 4. AIM:

• Implement the non-parametric Locally Weighted Regression algorithm in order to fit data points. Select appropriate data set for your experiment and draw graphs.

#### 5. THEORY:

- Given a dataset X, y, we attempt to find a linear model  $h(x)$  that minimizes residual sum of squared errors. The solution is given by Normal equations.
- Linear model can only fit a straight line, however, it can be empowered by polynomial features to get more powerful models. Still, we have to decide and fix the number and types of features ahead.
- Alternate approach is given by locally weighted regression.
- Given a dataset X, y, we attempt to find a model  $h(x)$  that minimizes residual sum of weighted squared errors.
- The weights are given by a kernel function which can be chosen arbitrarily and in my case I chose a Gaussian kernel.
- The solution is very similar to Normal equations, we only need to insert diagonal weight matrix W.

#### Algorithm

def local regression $(x0, X, Y, tau)$ : # add bias term  $x0 = np.r$  [1,  $x0$ ]  $X = np.c$  [np.ones(len(X)), X]

> # fit model: normal equations with kernel  $xw = X.T * radial kernel(x0, X, tau)$ beta = np.linalg.pinv(xw  $\omega(X)$ )  $\omega(X)$  xw  $\omega(Y)$

# predict value return x0 @ beta def radial  $\ker$ nel(x0, X, tau): return np.exp(np.sum( $(X - x0)$  \*\* 2, axis=1) / (-2 \* tau \* tau))

6. PROCEDURE / PROGRAMME : import matplotlib.pyplot as plt import pandas as pd import numpy as np

# Vivekananda College of Engineering & Technology

[A Unit of Vivekananda Vidyavardhaka Sangha Puttur ®] Affiliated to Visvesvaraya Technological University Approved by AICTE New Delhi & Recognised by Govt of Karnataka

**COURSE LABORATORY MANUAL**

TCP03 Rev 1.2 CS 30/06/2018

 def kernel(point,xmat, k):  $m,n = np.shape(xmat)$ weights =  $np.math("np.everye((m))) # eye - identity matrix$  for j in range(m):  $diff = point - X[i]$ weights $[j,j]$  = np.exp(diff\*diff.T/(-2.0\*k\*\*2)) return weights def localWeight(point,xmat,ymat,k): wei = kernel(point,xmat,k)  $W = (X.T*(wei*X)).I*(X.T*(wei*ymat.T))$  return W def localWeightRegression(xmat,ymat,k):  $m,n = np.shape(xmat)$  $ypred = np{\cdot}zeros(m)$  for i in range(m):  $vpred[i] = xmat[i]*localWeight(xmat[i],xmat,vmat,k)$  return ypred def graphPlot(X,ypred): sortindex =  $X[:, 1]$ .argsort(0) #argsort - index of the smallest  $xsort = X[sortindex][:,0]$  $fig = plt.figure()$  $ax = fig.addsubplot(1,1,1)$  ax.scatter(bill,tip, color='green') ax.plot(xsort[:,1],ypred[sortindex], color = 'red', linewidth=5) plt.xlabel('Total bill') plt.ylabel('Tip') plt.show(); # load data points  $data = pd.read.csv('data10 tips.csv')$  $bill = np.array(data.total$  bill) # We use only Bill amount and Tips data  $tip = np.array(data.tip)$ mbill = np.mat(bill)  $#$  .mat will convert nd array is converted in 2D array  $mtip = np.mat(tip)$  m= np.shape(mbill)[1]  $one = np.mat(np.ones(m))$  $X = np.$ hstack((one.T,mbill.T)) # 244 rows, 2 cols # increase k to get smooth curves ypred = localWeightRegression(X,mtip,3) graphPlot(X,ypred) 7. RESULTS & CONCLUSIONS: Regession with parameter  $k = 3$  Regession with parameter  $k = 9$  $\overline{16}$ 

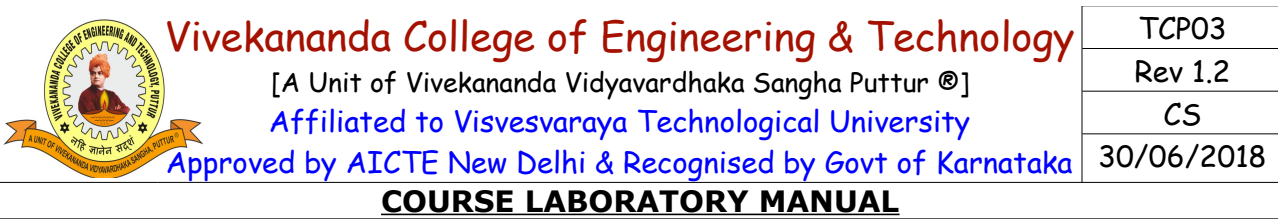

#### 8. LEARNING OUTCOMES :

• To understand and implement linear regression and analyse the results with change in the parameters

9. APPLICATION AREAS:

- Demand anaysis in business
- Optimization of business processes
- Forecasting

## 10. REMARKS: